# Data Structures

**Giri Narasimhan**  Office: ECS 254A Phone: x-3748 giri@cs.fiu.edu

#### Linear Data Structures

#### Java's List interface

- $\leftrightarrow$  Get(idx)
- $\blacklozenge$  Set(idx, value)
- $\leftrightarrow$  Add(idx, value)
- $\triangle$  Remove(idx)
- ◆ listIterator(pos)

## (My)ArrayList Implementation

◆ See Figures 3.15 and 3.16 from Weiss text

- ◆ Maintains the following data
	- $\Box$  list of items in an array called theItems[]
	- **Q** Array capacity (length of above array)
	- Current size called theSize
- Allows the following operations
	- q Change in capacity (capacity doubled if array fills up)
		- No change upon removal
	- **Q** Implementation of get(idx) and set(idx,x)
	- q Implementation of size(), isEmpty(), clear()
	- **Q Implementation of Iterator interface** 
		- Index called current
		- next(), hasNext(), remove()

### add and remove in ArrayList

- ◆ Both involve moving items
- $\leftrightarrow$  Operation add(idx,x) involves moving all items from position idx onward to move in order to make space for x
- ◆ Operation remove(idx) involves moving all items from position idx+1 to close the gap created by the removal
- ◆ Study carefully how ArrayIterator is implemented

#### Time Complexity of List Operations

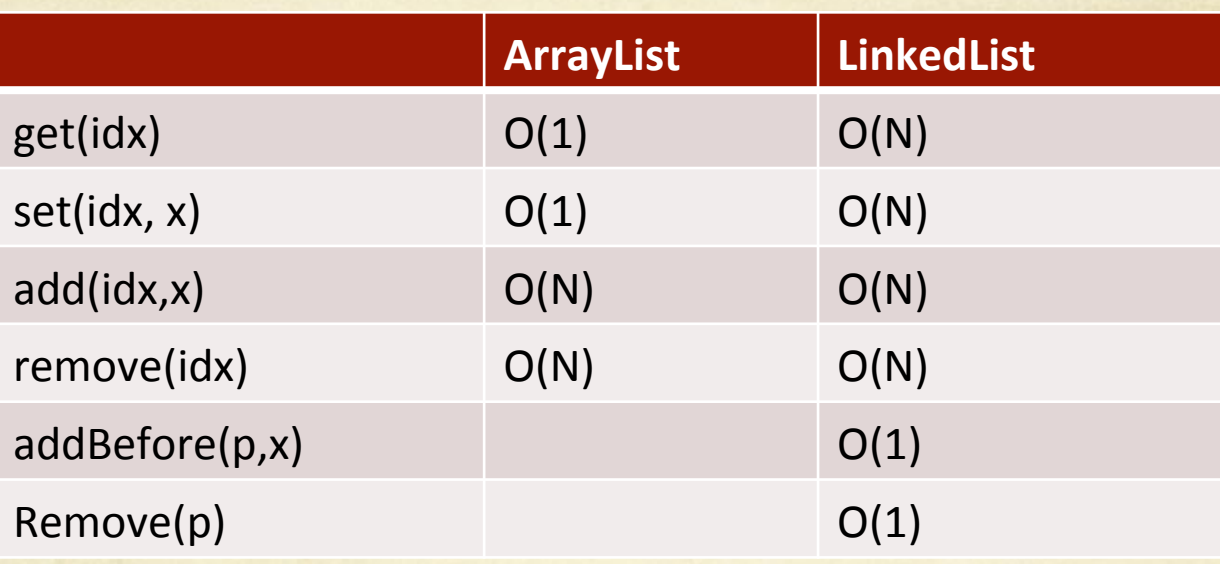

#### Stack ADT

public interface Stack { // Stack class ADT // Reinitialize the stack. public void clear();

 // Push "it" onto the top of the stack public push(Object it);

 // Remove and return the element at the top of the stack public Object pop();

 // Return a copy of the top element public Object peek();

}

 // Return the number of elements in the stack public int length();

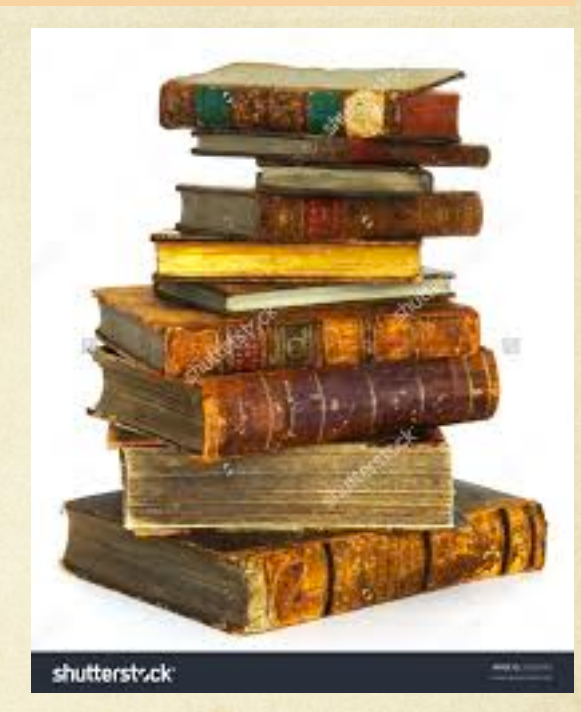

#### Stack Class using Arrays

class AStack implements Stack {

}

 private Object stackArray[]; // Array holding stack private static final int defaultSize = 10; private int maxSize; 1/ Maximum size of stack private int top;  $\frac{1}{100}$  // First free position at top

// Implementation of all the operations

## ArrayStack Implementation

```
public boolean push(Object it) { 
   if (top >= maxSize) return false; 
   stackArray[top++] = it; 
   return true; 
 } 
public Object pop() { 
   if (top == 0) return null; 
   return stackArray[--top]; 
 } 
public Object peek() { 
   if (top == 0) return null; 
   return stackArray[top-1]; 
 }
```
### Stack Class using Linked Lists

class LinkedStack implements Stack {

}

private Node top;  $\frac{1}{2}$  // Pointer to first element private int size; The Mumber of elements

// Implementation of all the operations

## LinkedStack Implementation

```
public boolean push(Object it) { 
   top = new Node(it, top); 
   size++; 
   return true; 
 } 
public Object pop() { 
    if (top == null) return null; 
    Object it = top.data; 
   top = top.next; 
   size--; 
   return it; 
 } 
  public Object peek() { 
    if (top == null) return null; 
   return top.data; 
 }
```
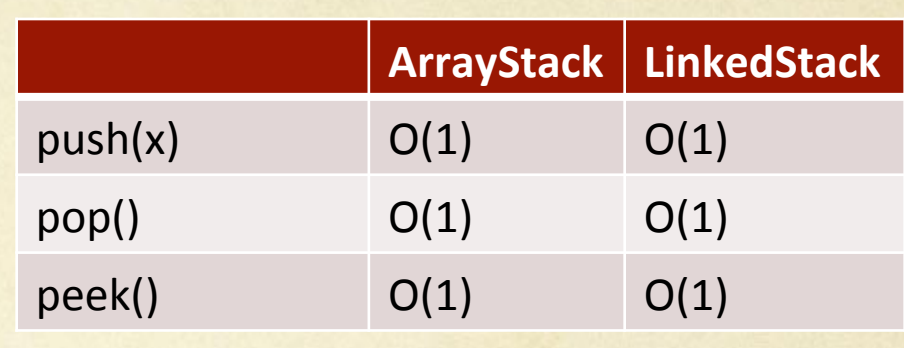

#### Queue ADT

Rear of

Queue

public interface Queue { // Queue class ADT // Reinitialize queue public void clear();

 // Put element on rear public boolean enqueue(Object it);

 // Remove and return element from front public Object dequeue();

 // Return front element public Object frontValue();

 // Return queue size public int length();

}

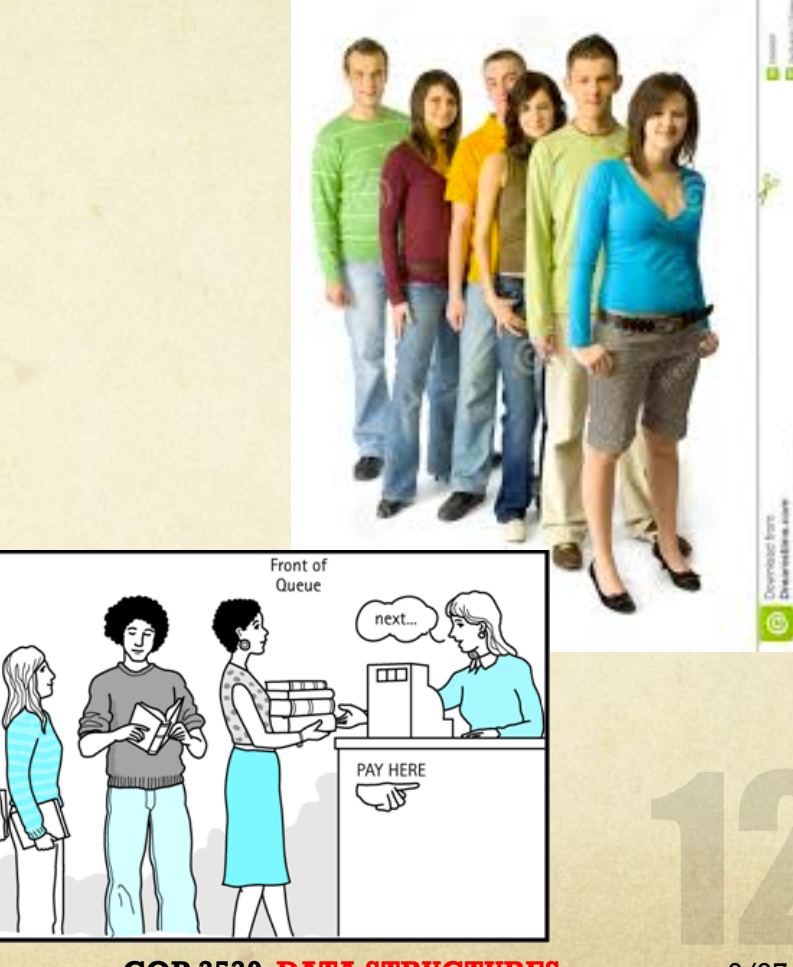

#### Queues using Arrays

class AQueue implements Queue {

}

 private Object queueArray[]; // Array holding elements private static final int defaultSize = 10; private int maxSize; // Maximum size of queue private int front; // Index of front element private int rear; and // Index of rear element

// Implementation of all the operations

Why front and rear?

## ArrayQueue Implementation

```
public boolean enqueue(Object it) { 
   if (((rear+2) % maxSize) == front) return false; // Full 
   rear = (rear+1) % maxSize; // Circular increment 
   queueArray[rear] = it; 
   return true; 
 } 
public Object dequeue() { 
   if(length() == 0) return null; 
   Object it = queueArray[front]; 
   front = (front+1) % maxSize; // Circular increment 
   return it; 
 } 
                                            Need to distinguish between full and empty. 
                                            Hence array is declared to be of size N+1 
                                            while using only N spots.
                                             Thus, full is checked by: 
                                             (rear+2) % maxSize) == front
                                             Empty is checked by: length() == 0
```
public int length() { return ((rear+maxSize) - front + 1) % maxSize; }

### Queue using Linked Lists

class LQueue implements Queue {

 private Link front; // Pointer to front queue node private Link rear; // Pointer to rear queuenode private int size; // Number of elements in queue

// Implementations of all operations

}

## LinkedQueue Implementation

```
public boolean enqueue(Object it) { 
   rear.next = new Link(it, null); 
   rear = rear.next; 
   size++; 
   return True; 
} 
public Object dequeue() { 
   if (size == 0) return null; 
 Object it = front.next.data; // retrieve the value 
 front.next = front.next.next; // Advance front 
   if (front.next() == null) rear = front; // Last element 
   size--; 
   return it; // Return element 
 } 
public Object frontValue() { 
if (size == 0) return null;
   return front.next.data; 
 } 
                                                         ArrayQueue LinkedQueue
                                            enqueue(x) O(1) O(1)dequeue() O(1) O(1)frontValue() O(1) O(1)
```
## Applications of Stacks

- ◆ Balancing Parentheses
	- **Q** Is this balanced?
		- $(()((()()())))$
	- Q Push when you see an open parenthesis.
	- **Q** Pop when you see a closed one.
	- **Q If stack empties at end of string, it is balanced.**
	- $\Box$  Else, it is not.
- ◆ Postfix Expressions
	- $\Box$  How to evaluate this:
		- $42*5+7+15*$
	- $\Box$  Push when you see a number

Pop two when you see an operator, operate and push result

**COP 3530**: **DATA STRUCTURES** 9/07/16

How to deal with (unary) negative

signs such as  $4*(-5)$ ?

## Applications of Stacks … 2

- ◆ Infix to Postfix Conversion
	- $\Box$  How to convert this:
		- **Infix**:  $((4 \times 2) + 5 + 7) \times 1.5$  to Postfix:  $42 \times 5 + 7 + 1.5 \times 1.5$
	- **Q** Infix  $4 * 2$
	- Idea: Push operators on a stack and print operands
	- $\Box$  **Infix:**  $4 + 2 + 3$
	- q Idea: Before pushing operators, pop previous operator
	- **u** Infix:  $4 + 2 \times 5 + 3$
	- □ Idea: Before pushing operators, pop all operators of higher or equal precedence
	- **u** Infix:  $4 * (2 + 3) + 5$
	- □ Idea: Push open parenthesis on stack. When closed parenthesis is encountered, pop stack until open parenthesis is popped

## Applications of Queues

Servers

q Disk server, File Server, Print Server, …